## **WordPress**

**Duration :** 40 Hrs

**Pre-Requirement :**

PHP

Javascript

MySql Knowledge

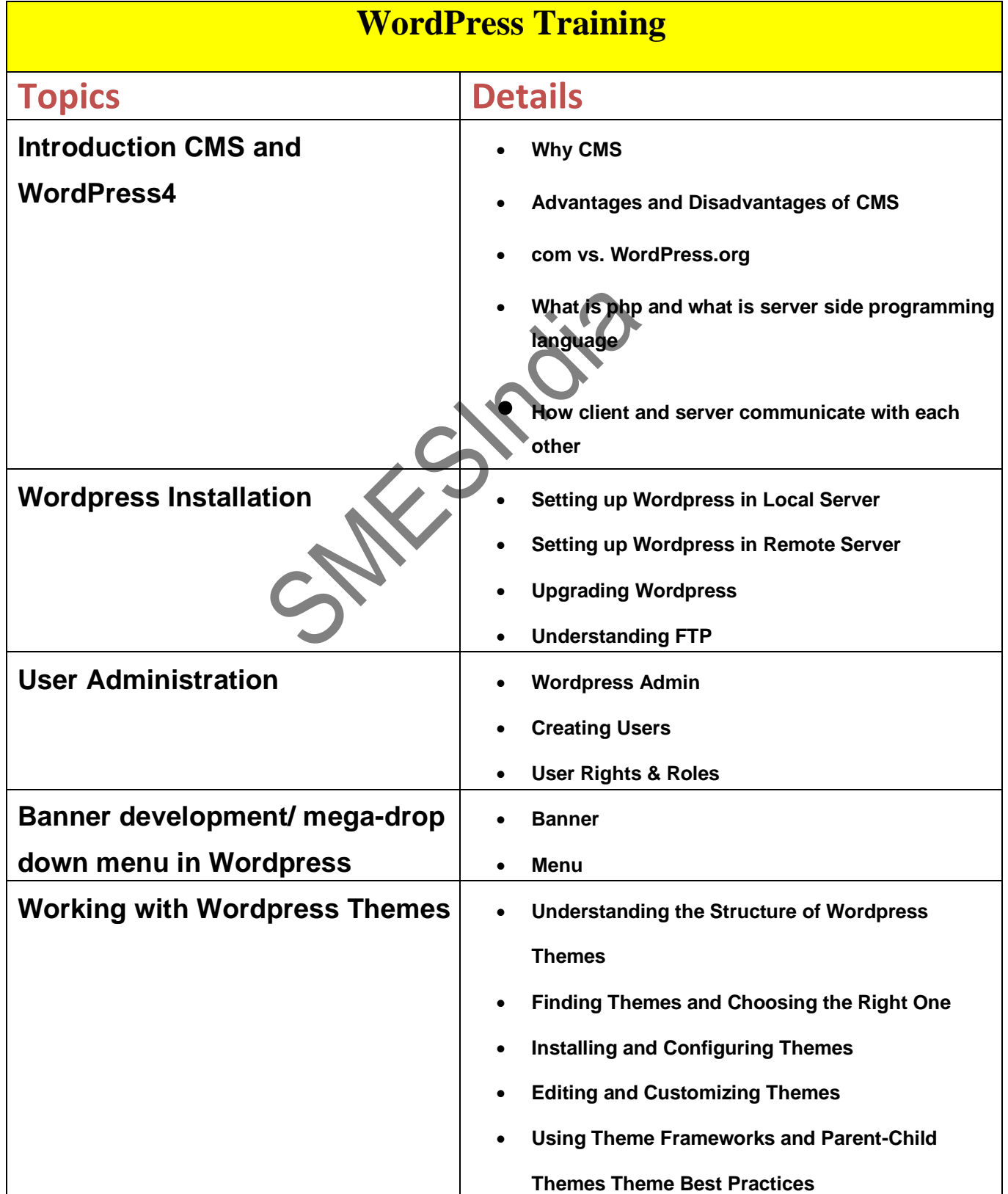

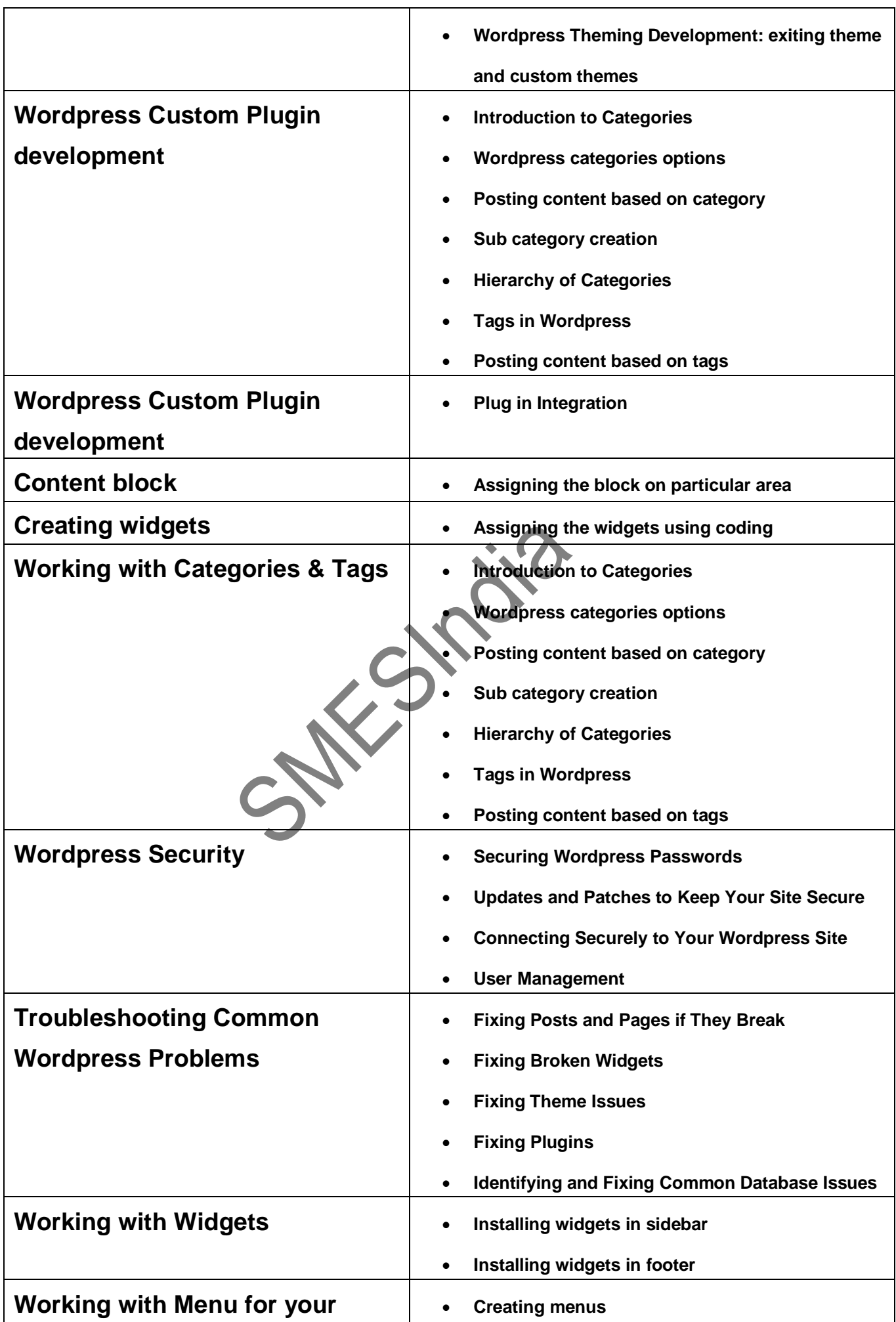

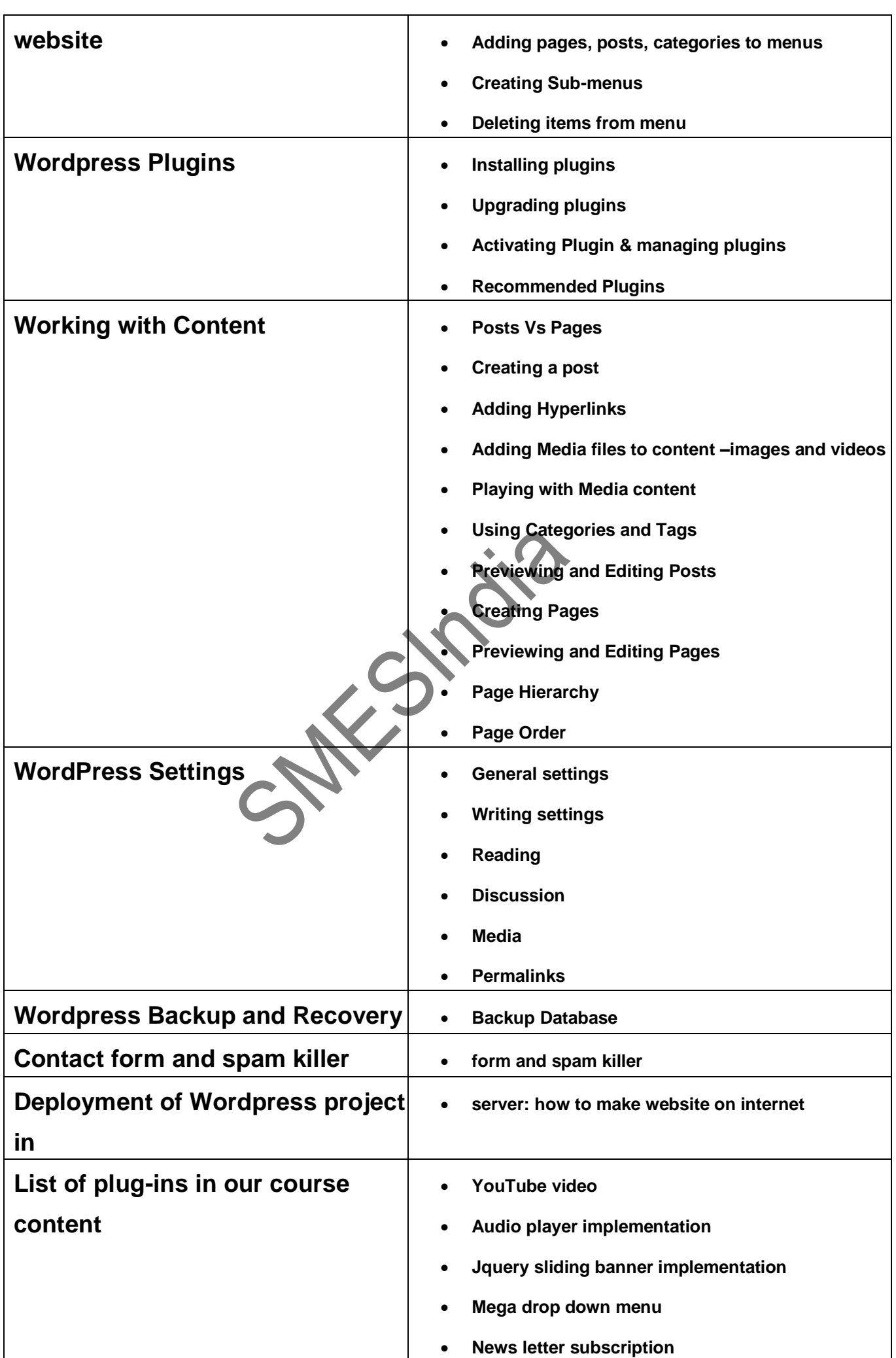

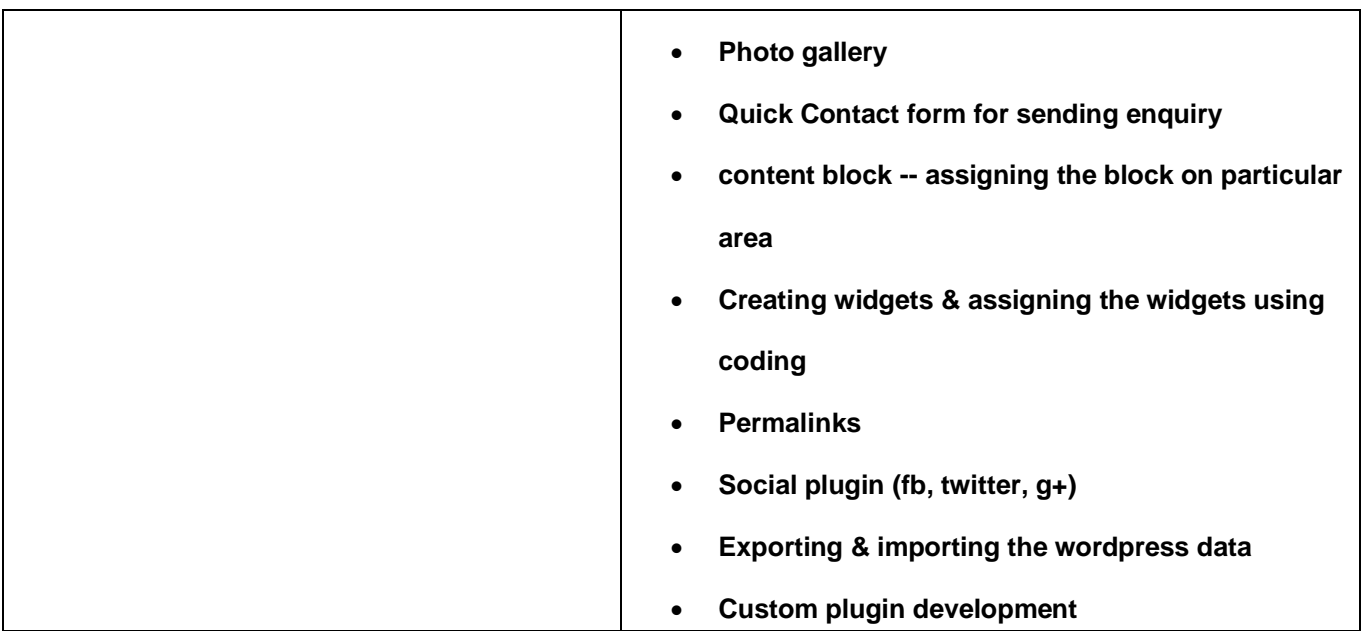

SMESTRO 518